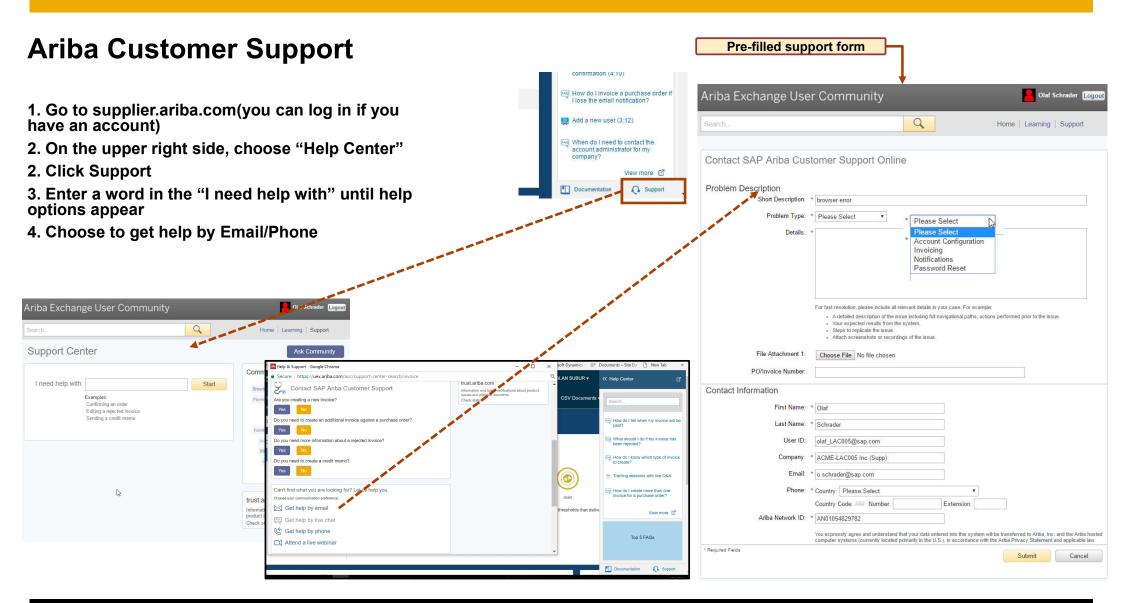

© 2016 SAP SE or an SAP affiliate company. All rights reserved.

1